# **Panasonic**

取扱説明書 設置編

このたびは、パナソニック製品をお買い上げいただき、まことにありがとうござい ます。

- ●取扱説明書をよくお読みのうえ、正しく安全にお使いください。
- ●ご使用前に付属の「ご使用の前に」の「安全上のご注意」 (13~15ページ) を 必ずお読みください。
- ●保証書は「お買い上げ日・販売店名」などの記入を確かめ、取扱説明書とともに 大切に保管してください。

### パナソニックi-PRO センシングソリューションズ株式会社

品番 WV-S1111D 工事説明付き ネットワークカメラ

〒812-8531 福岡県福岡市博多区美野島四丁目1番62号

Panasonic i-PRO Sensing Solutions Co., Ltd. 2019

Ns0917-1109 PGQX2191YA Printed in China

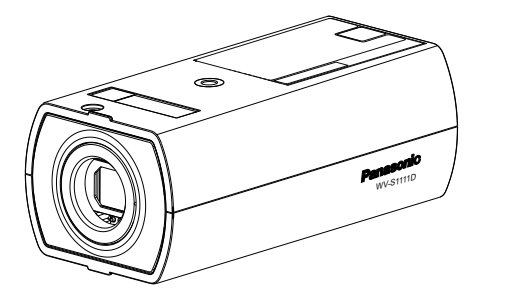

※WV-S1111Dについては動作確認済みレンズを 別途ご購入ください

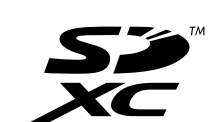

### |保証書別添付|

それぞれの工事に必要なものを前もって準備しておく必要があります。 【1】本機のレンズ取付口に付いている保護シートを取り外す。

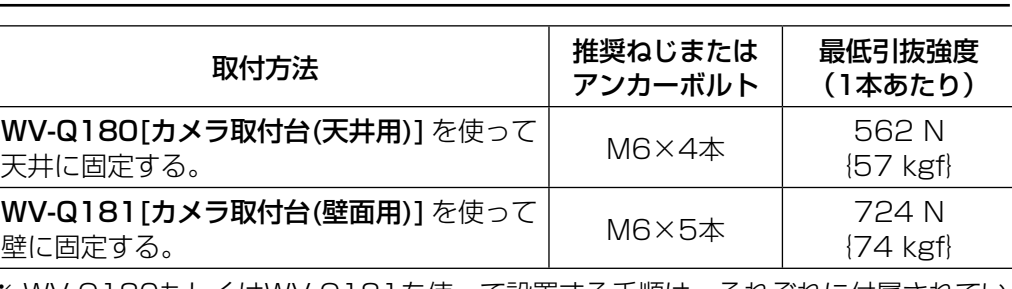

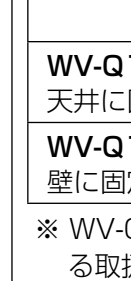

●本機にはレンズは付属されていません。動作確認済みレンズについては、以下 のパナソニックのサポートウェブサイトを参照してください。 http://sol.panasonic.biz/security/support/info.html

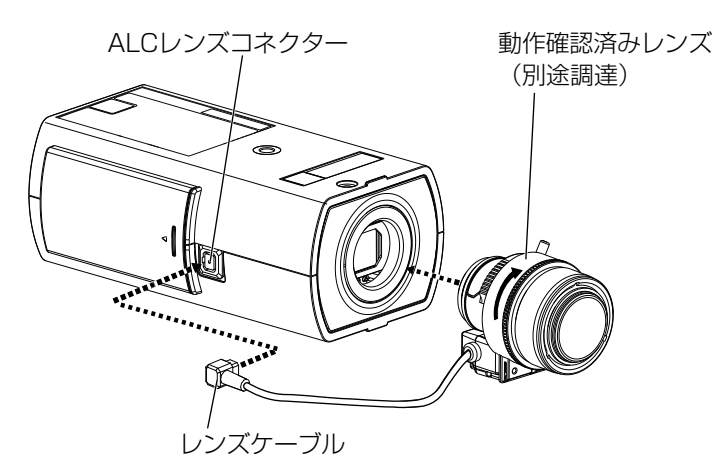

取り付け

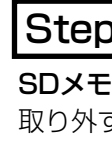

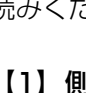

【2】動作確認済みレンズ(別途調達)をゆっくり時計方向に回して取り付け、 レンズケーブルをカメラのALCレンズコネクターに接続する。

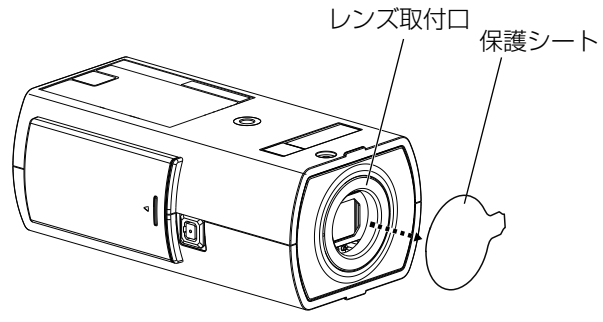

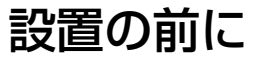

- ●取扱説明書 設置編 (本書):設置手順、取り付け、各ケーブルの接続と画角の調 整について記載しています。
- ●取扱説明書 基本編 (CD-ROM内):本機に関する基本的な内容を記載しています。 ●取扱説明書 操作·設定編 (CD-ROM内):本機を動かすソフトウェアの操作や設 定方法について記載されています。

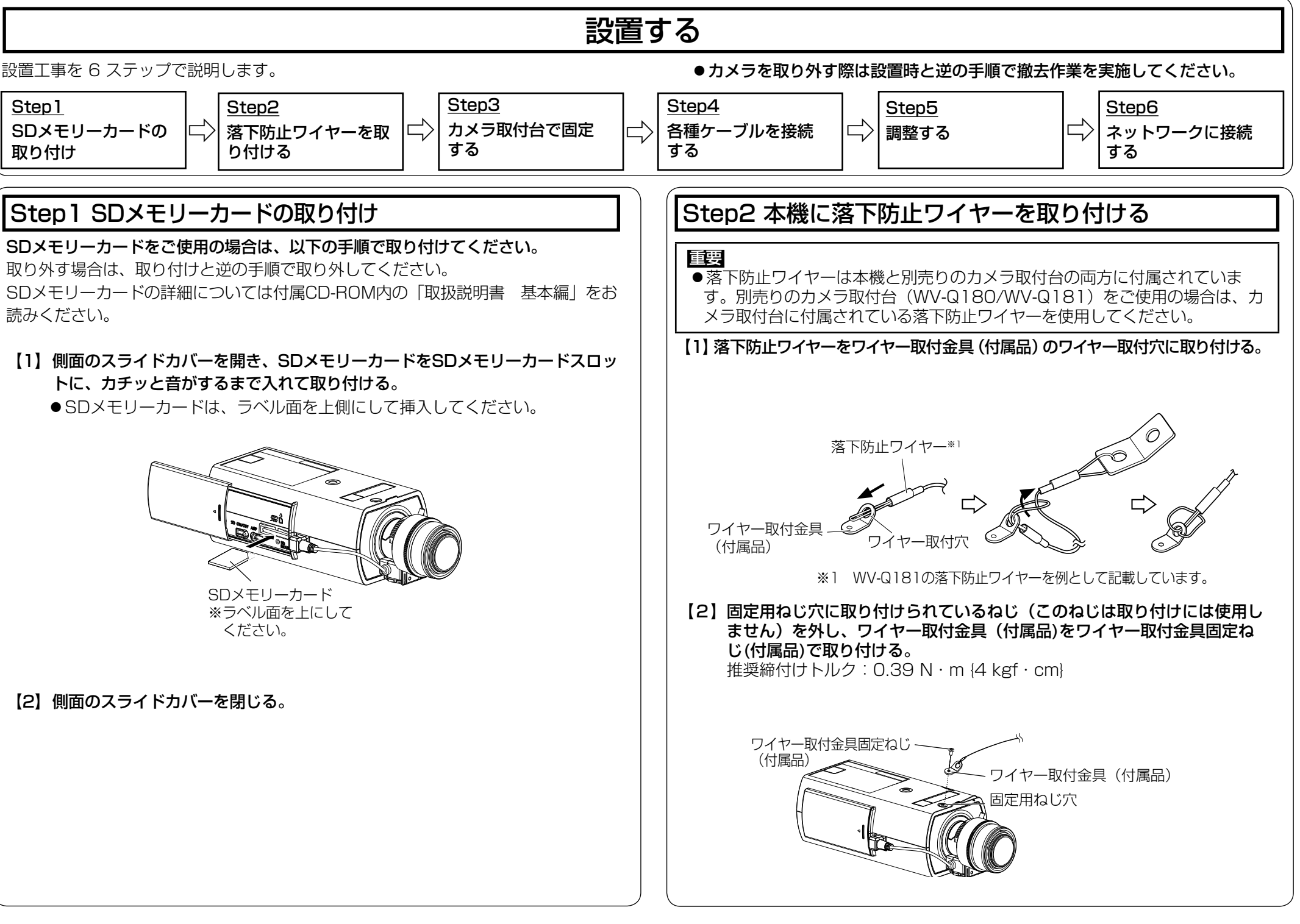

●カメラ取付台(別売り)は、建築物の基礎部分または十分な強度がある部分に 取り付けてください。

●ねじの種類は取付場所の材質に合わせて選択してください。木ねじおよびくぎ は使用しないでください。

●石こうボードなど、強度が不十分な取付場所に設置する場合は、十分な補強を 施してください。

## 付属品以外に必要なもの インファイン トラップ しゅうしゃ カメラにレンズを取り付ける

メモ

本機の取扱説明書は以下のような構成になっています。

受付:9時~17時30分 電話 "" (土・日・祝祭日は受付のみ) PHSからもご利用になれます

「日本エリア」でお使いの場合に限ります。日本以外でお使いの場合のサービスはい たしかねます。

- 使いかた・お手入れ・修理などは、まず、お買い求め先へご相談ください。
- その他ご不明な点は下記へご相談ください。

PDFファイルをお読みになるには、アドビシステムズ社のAdobeⓇ ReaderⓇが必要です。 製品の改良などにより、ご使用上影響のない範囲で、記載されている外観などが実際 の製品と異なる場合があります。

# 取扱説明書について

- ●本製品にはGNU General Public License (GPL)、GNU Lesser General Public License (LGPL) その他に基づきライセンスされるオープンソースソフ トウェアが含まれています。
- ●お客様は、当該ソフトウェアのソースコードを入手し、GPLまたはLGPLに従い、 複製、頒布および改変できます。
- ●オープンソースソフトウェアのライセンスやソースコードに関する詳細は、本製品 付属CD-ROM内の「はじめにお読みください」(Readme.txt)をお読みください。
- ●なお、ソースコードの内容などについてのご質問にはお答えしかねますので、あ らかじめご了承ください。

<u>保証とアフターサービス (よくお読みください)</u>

修理を依頼される前に、「取扱説明書 基本編」(CD-ROM 内)、「取扱説明書 操作・ 設定編」(CD-ROM内)の「故障かな!?」で症状を確かめてください。

●カメラとカメラ取付台(別売り)の質量に十分耐えられる場所に取り付けてく

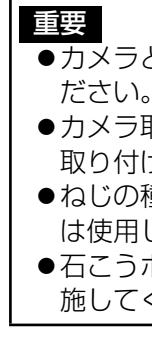

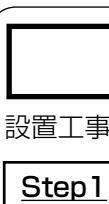

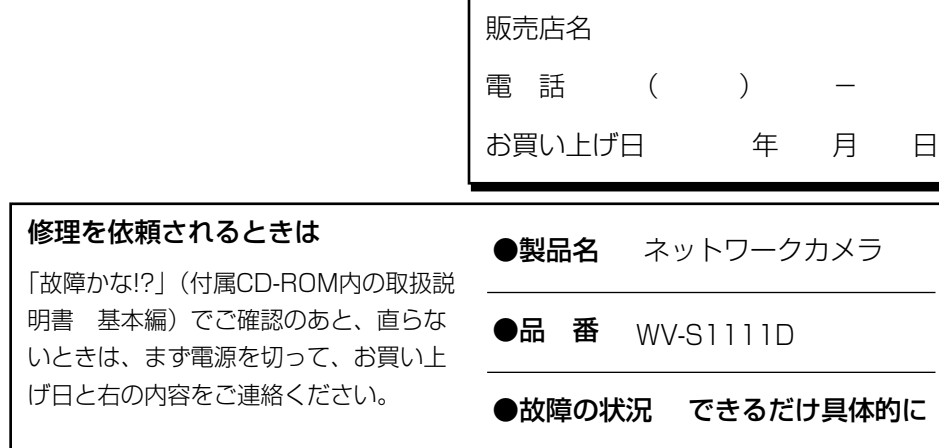

使いかた・お手入れ・修理などは

■まず、お買い求め先へ ご相談ください

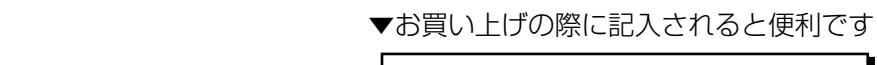

●保証期間中は、保証書の規定に従って出張修理いたします。 保証期間:お買い上げ日から本体1年間

●保証期間終了後は、診断をして修理できる場合はご要望により 修理させていただきます。

※修理料金は次の内容で構成されています。

### アフターサービスについて、おわかりにならないとき

お買い上げの販売店または保証書表面に記載されています連絡先へお問い合わ せください。

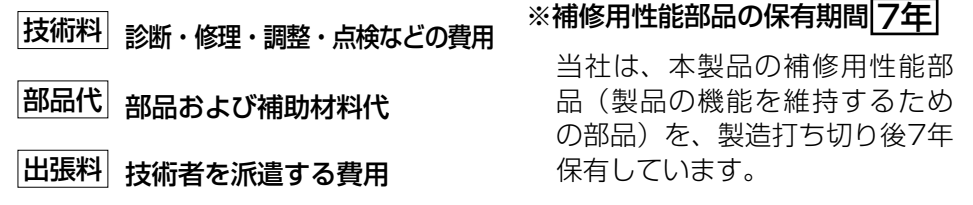

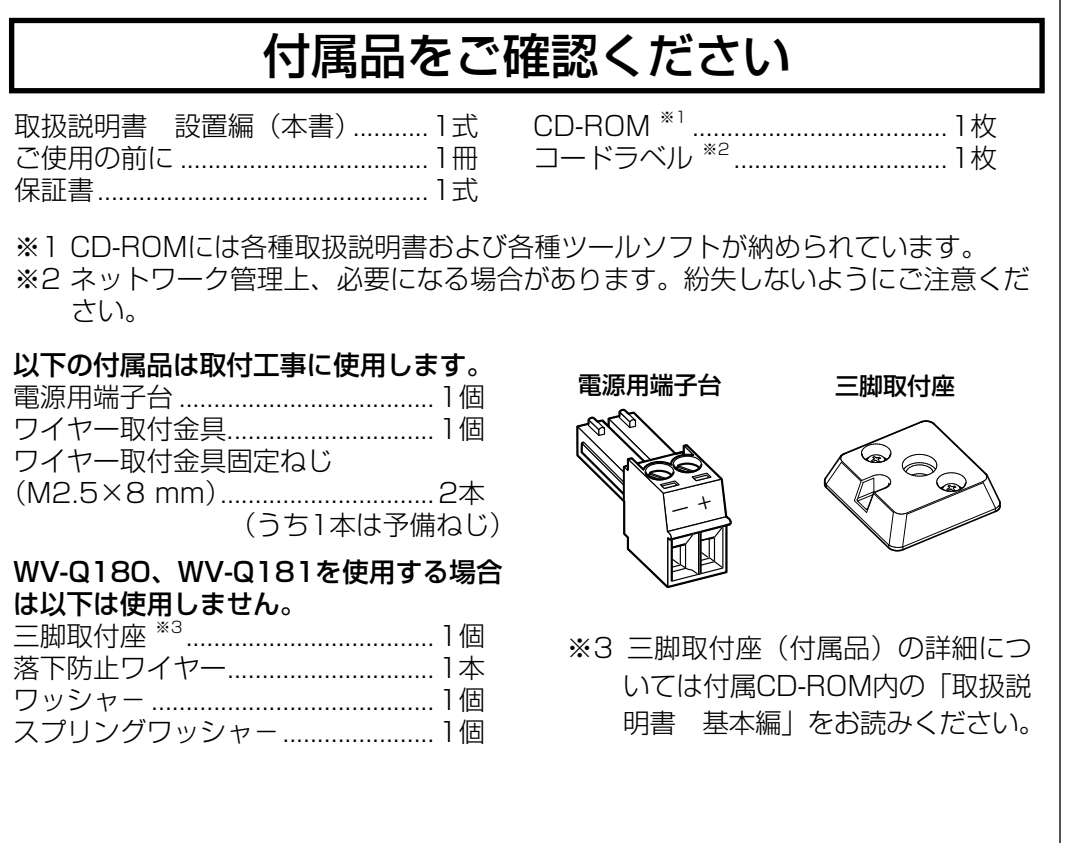

※ WV-Q180もしくはWV-Q181を使って設置する手順は、それぞれに付属されてい る取扱説明書もご参照ください。

【ご相談窓口におけるお客様の個人情報のお取り扱いについて】

ご使用の回線(IP 電話やひかり電話など)によっては、回線の混雑時に数分で切れる 場合があります。 本書の「保証とアフターサービス」もご覧ください。

パナソニック システムお客様ご相談センター

ホームページからのお問い合わせは https://panasonic.biz/cns/cs/cntctus/

パナソニック株式会社およびグループ関係会社は、お客様の個人情報をご相談 対応や修理対応などに利用させていただき、ご相談内容は録音させていただ ます。また、折り返し電話をさせていただくときのために発信番号を通知いた だいております。なお、個人情報を適切に管理し、修理業務等を委託する場合 や正当な理由がある場合を除き、第三者に開示・提供いたしません。個人情報 に関するお問い合わせは、ご相談いただきました窓口にご連絡ください。

取扱説明書に記載されていない方法や、指定の部品を使用しない方法で施工された ことにより事故や損害が生じたときには、当社では責任を負えません。 また、その施工が原因で故障が生じた場合は、製品保証の対象外となります。

## オープンソースソフトウェアについて

### 故障かな!?

本機に関する基本的な内容については、付属CD-ROM内の「取扱説明書 基本編」 を参照してください。本機を動かすソフトウェアの操作や設定方法については付属 CD-ROM内の「取扱説明書 操作・設定編」を参照してください。

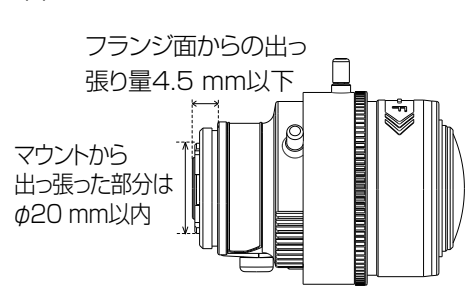

※ マウントから出た部分がφ20⦆mm 以下、フランジ面からの出っ張り量が 4.5 mm以下のレンズをお使いくださ い。フォーカス調整機構のないレンズ およびズームレンズはご使用になれま せん。

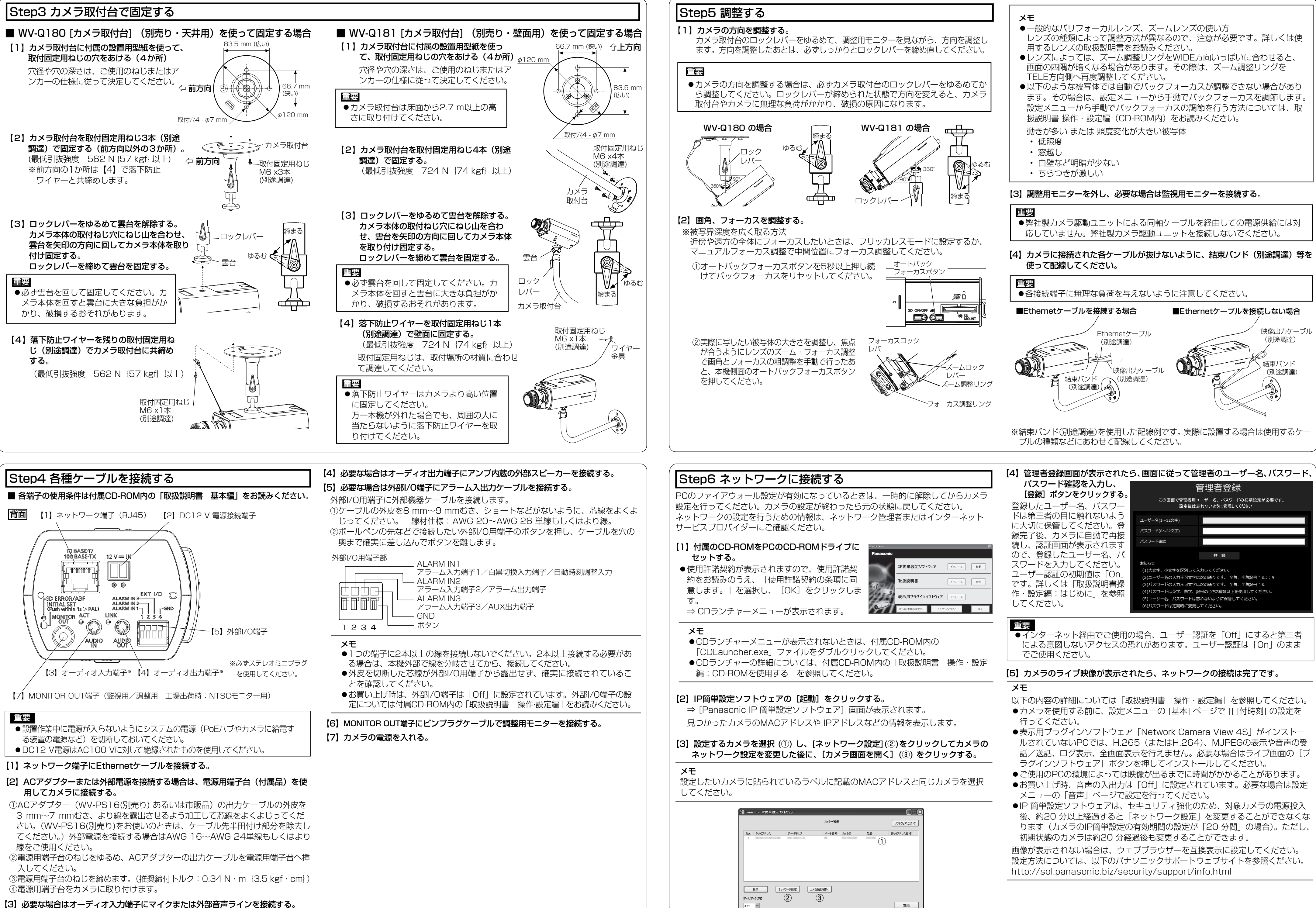

- 
- 
- 
- 
- 
- 
- 
- 

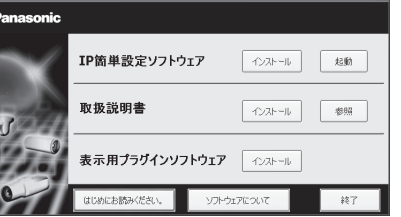

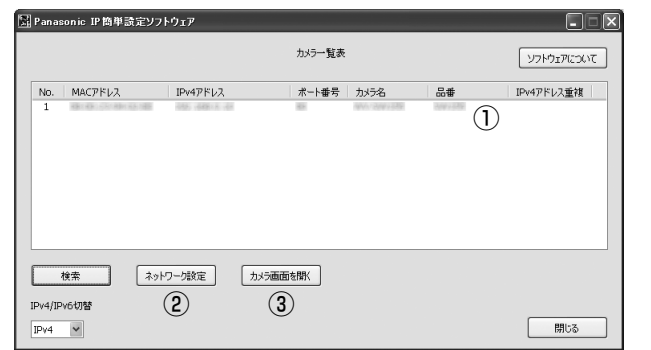

- 
- 
- 
- 
-